#### **ROCARS Portal Services for Shippers and Agents**

#### 1. Introduction

- 1.1 This document describes the user functions provided by the ROCARS Portal for shippers and agents, namely (i) direct input portal and (ii) batch upload portal. It covers the associated system flow and data format of the services.
- 1.2 The user functions are summarized in Section 2. The system flow and the associated data are discussed in Section 3 and 4 respectively.

### 2. User Functions

2.1 The user functions for shippers and agents under discussion are categorized as follows:-

#### User Functions for **Shippers**

- ◆ Cargo information submission/amendment/deletion (Refer to Section 3.1-3.4)
- Enquiry and printing of cargo information (Refer to Section 3.5)
- ◆ File download of cargo information (Refer to Section 3.8)

#### User Functions for Agents

- ◆ Cargo information submission/amendment/deletion (Refer to Section 3.1-3.4)
- ◆ Bundling / Bundling amendment/ De-bundling (Refer to Section 3.6-3.7)
- ◆ Enquiry and printing of cargo information and bundling information (Refer to Section 3.5)
- ◆ File download of cargo information (Refer to Section 3.8)

### 3. System Flow

3.1 The system flow for cargo information submission through direct input portal is depicted in the following diagram:

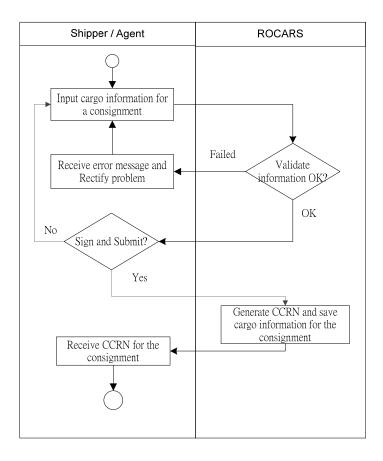

A Customs Cargo Reference Number (CCRN) will be generated for a successfully submitted consignment.

3.2 The System flow for cargo information submission through batch upload portal is depicted in the following diagram:

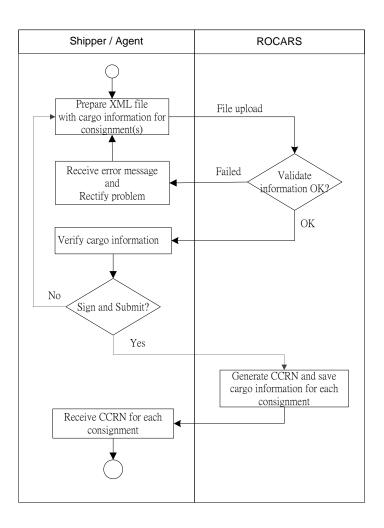

The batch upload file must be in valid XML format as specified by C&ED. A Customs Cargo Reference Number (CCRN) will be generated for a successfully submitted consignment.

3.3 The system flow for cargo information amendment through direct input portal is depicted in the following diagram:

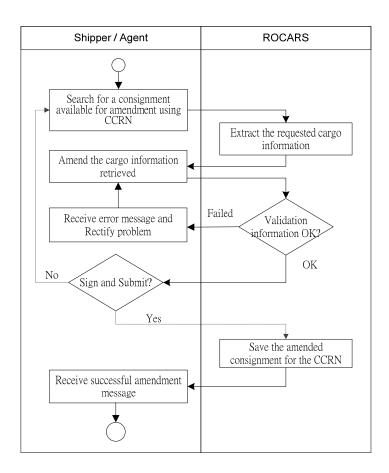

Note: A consignment is not available for amendment if it has been cancelled or bundled with a vehicle. Agent/Driver is required to de-bundle a consignment first before the consignment is available for amendment.

3.4 The system flow for cargo information deletion through direct input portal is depicted in the following diagram:

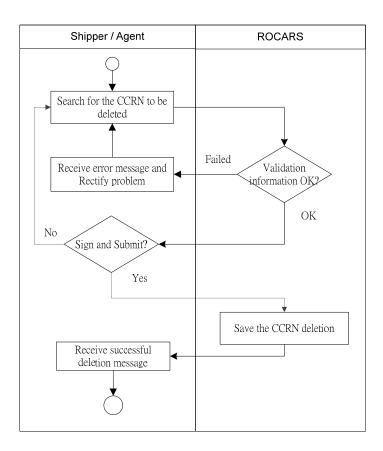

A deleted CCRN in ROCARS will not be available for bundling.

3.5 The system flow for enquiry and printing of cargo information (and bundling information) through direct input portal is depicted in the following diagram:

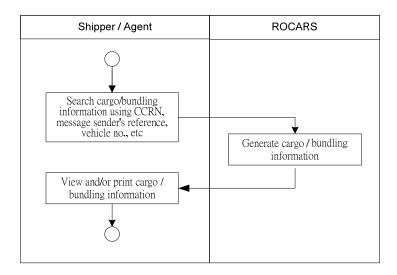

User will be allowed to enquire and print the cargo information submitted by him/her.

3.6 The system flow for bundling through direct input portal is depicted in the following diagram:

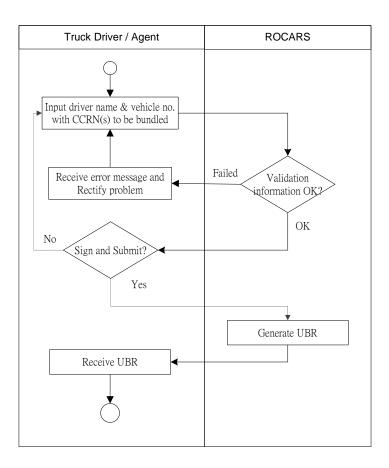

A Unique Bundling Reference (UBR) will be generated for a successful bundling.

3.7 The system flow for bundling amendment (bundle/de-bundle for an UBR previously generated) through direct input portal is depicted in the following diagram:

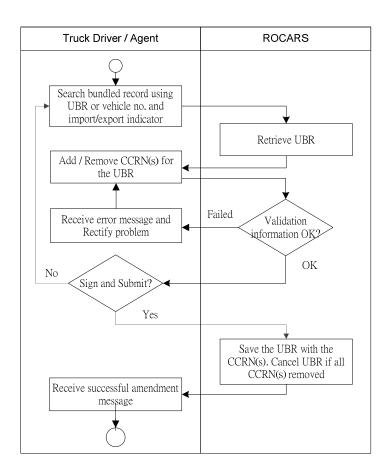

If all CCRN(s) are removed from the UBR using direct input, the UBR will be taken as cancelled in ROCARS.

3.8 The System flow for file download of cargo information through direct input portal is depicted in the following diagram:

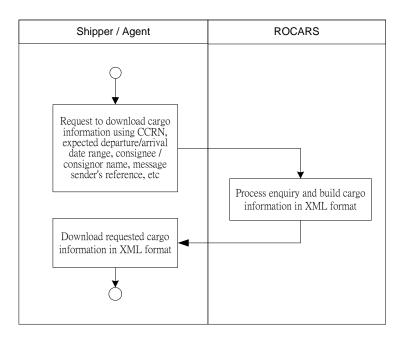

User will be allowed to download the cargo information submitted by him/her.

# 4. Data

The associated data and their format are described in the following sub-sections.

# 4.1 Mandatory data to be provided by Shippers/Agents:

| Item |                                                 |                    | Bilingual   |
|------|-------------------------------------------------|--------------------|-------------|
| No.  | Data Name                                       | Format             | Field (Y/N) |
| 1.   | Description of commodity                        | an256              | Y           |
| 2.   | Packaging of commodity                          |                    |             |
|      | Type of package identification                  | an2                | N           |
|      | OR                                              |                    |             |
|      | Measurement of commodity                        |                    |             |
|      | Gross Weight + Gross Weight Unit; or            | n11,3 + an3        | N, N        |
|      | Gross Volume + Gross Volume Unit                | n9 + an3           | N, N        |
| 3.   | Number of packages per commodity OR             | n8                 | N           |
|      | Quantity of cargo (if applied)                  | n14,3              | N           |
| 4.   | Expected date of arrival in/departure from Hong | an15               | N           |
|      | Kong of cargo to be imported/ exported          |                    |             |
| 5.   | Name of Consignor                               | an35 x 2           | Y           |
| 6.   | Address of Consignor                            |                    |             |
|      | Street and number / P.O. Box                    | an35 x 2           | Y           |
|      | City name                                       | an35               | Y           |
|      | Country, coded                                  | a2                 | N           |
|      | Country sub-entity name                         | an35               | Y           |
|      | Country sub-entity identification               | an9                | Y           |
|      | Postcode identification                         | an9                | Y           |
| 7.   | Name of Consignee                               | an35 x 2           | Y           |
| 8.   | Address of Consignee                            |                    | Same as     |
|      | Same as Address of Consignor                    | Same as Address of | Address of  |
|      |                                                 | Consignor          | Consignor   |

| <u>Legend</u> |                                                                         |
|---------------|-------------------------------------------------------------------------|
| a             | alphabetic or ideographic (for bilingual field) characters              |
| n             | numeric characters                                                      |
| an            | alphanumeric or ideographic (for bilingual field) characters            |
| a3            | 3 alphabetic or ideographic (for bilingual field) characters, fixed     |
|               | length                                                                  |
| n3            | 3 numerical characters, fixed length                                    |
| an3           | 3 alphanumerical or ideographic (for bilingual field) characters, fixed |
|               | length                                                                  |
| a3            | up to 3 alphabetic or ideographic (for bilingual field) characters      |
| n3            | up to 3 numerical characters                                            |
| an3           | up to 3 alphanumerical or ideographic (for bilingual field) characters  |
| n14,3         | up to 14 numerical characters including maximum 3 decimals –            |
|               | delimiter is allowed to float and is not counted as a character (e.g.   |
|               | 12345678901.234, 123456789012.34 and 12345678901234 are valid           |
|               | values for n14,3)                                                       |
|               |                                                                         |

# 4.2 Mandatory data to be provided by Truck Drivers/Agents:

| Item |                                   |        | Bilingual   |
|------|-----------------------------------|--------|-------------|
| No.  | Data Name                         | Format | Field (Y/N) |
| 1.   | Vehicle Registration Number in HK | an25   | N           |
| 2.   | Customs Cargo Reference Number    | an35   | N           |

4.3 Optional data to be provided by Shippers/Agents for intermodal transhipment (specified as additional document information in an Import Consignment/Export Consignment message wherever appropriate):

### Air Cargo:-

| Item |                                    |        |  |
|------|------------------------------------|--------|--|
| No.  | Data Name                          | Format |  |
| 1.   | Flight Number                      | an35   |  |
| 2.   | AWB Number                         | an35   |  |
| 3.   | HWB Number                         | an35   |  |
| 4.   | Date of flight arrival / departure | date   |  |

# Sea Cargo:-

| Item |                       |        |
|------|-----------------------|--------|
| No.  | Data Name             | Format |
| 1.   | Vessel Number         | an35   |
| 2.   | Voyage Identification | an35   |

| 3. | Bill of Lading Number (Master)            | an35 |
|----|-------------------------------------------|------|
| 4. | Bill of Lading Number (House)             | an35 |
| 5. | Estimated Vessel arrival / departure date | date |

# 4.4 Other optional data:

| Item |                                             |          | Bilingual   |
|------|---------------------------------------------|----------|-------------|
| No.  | Data Name                                   | Format   | Field (Y/N) |
| 1.   | Equipment size and type identification      | an4      | N           |
| 2.   | Seal Number                                 | an35     | N           |
| 3.   | Equipment Identification Number             | an17     | N           |
| 4.   | Additional document reference number        | an35     | N           |
| 5.   | Additional document issuer, coded           | an17     | N           |
| 6.   | Additional document type                    | an3      | N           |
| 7.   | Trader Reference – UCR                      | an35     | N           |
| 8.   | Importer HK Business Registration           | an17     | N           |
|      | number/HKID/Passport/Travel Document /      |          |             |
|      | ROCARS Identification Number                |          |             |
| 9.   | Importer Name                               | an35 x 2 | Y           |
| 10.  | Address of Importer                         |          |             |
|      | Street and number / P.O. Box                | an35 x 2 | Y           |
|      | City name                                   | an35     | Y           |
|      | Country, coded                              | a2       | N           |
|      | Country sub-entity name                     | an35     | Y           |
|      | Country sub-entity identification           | an9      | Y           |
|      | Postcode identification                     | an9      | Y           |
| 11.  | Importer Contact Person                     | an35     | Y           |
| 12.  | Importer Contact Phone Number / Contact Fax | an50     | N           |
|      | Number                                      |          |             |
| 13.  | Exporter HK Business Registration           | an17     | N           |
|      | number/HKID/Passport/Travel Document /      |          |             |
|      | ROCARS Identification Number                |          |             |
| 14.  | Exporter Name                               | an35 x 2 | Y           |
| 15.  | Address of Exporter                         |          |             |
|      | Street and number / P.O. Box                | an35 x 2 | Y           |
|      | City name                                   | an35     | Y           |
|      | Country, coded                              | a2       | N           |

| Item |                                             |                    | Bilingual   |
|------|---------------------------------------------|--------------------|-------------|
| No.  | Data Name                                   | Format             | Field (Y/N) |
|      | Country sub-entity name                     | an35               | Y           |
|      | Country sub-entity identification           | an9                | Y           |
|      | Postcode identification                     | an9                | Y           |
| 16.  | Exporter Contact Person                     | an35               | Y           |
| 17.  | Exporter Contact Phone Number / Contact Fax | an50               | N           |
|      | Number                                      |                    |             |
| 18.  | Message Sender's Reference                  | an35 x 5 (For each | Y           |
|      |                                             | consignment)       |             |
| 19.  | The expected Customs Control Point of       | an11               | N           |
|      | entry/exit                                  |                    |             |
| 20.  | Net Weight                                  | n11,3              | N           |
| 21.  | Net Weight Unit                             | an3                | N           |